## **Getting started with your FB4 Unity laser with FB4**

## [Go Back](https://wiki.pangolin.com/doku.php?id=lasershowprojectors:start)

From: <https://wiki.pangolin.com/>- **Complete Help Docs**

Permanent link: **[https://wiki.pangolin.com/doku.php?id=laserprojectors:getting\\_started\\_unity\\_fb4\\_laser&rev=1631795095](https://wiki.pangolin.com/doku.php?id=laserprojectors:getting_started_unity_fb4_laser&rev=1631795095)**

Last update: **2021/09/16 14:24**

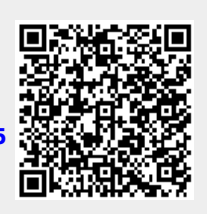